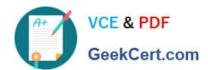

# 1Z0-1060-22<sup>Q&As</sup>

Oracle Accounting Hub Cloud 2022 Implementation Professional

## Pass Oracle 1Z0-1060-22 Exam with 100% Guarantee

Free Download Real Questions & Answers PDF and VCE file from:

https://www.geekcert.com/1z0-1060-22.html

100% Passing Guarantee 100% Money Back Assurance

Following Questions and Answers are all new published by Oracle
Official Exam Center

- Instant Download After Purchase
- 100% Money Back Guarantee
- 365 Days Free Update
- 800,000+ Satisfied Customers

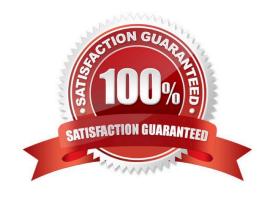

### https://www.geekcert.com/1z0-1060-22.html

2024 Latest geekcert 1Z0-1060-22 PDF and VCE dumps Download

#### **QUESTION 1**

You have been assigned to troubleshoot a Create Accounting error.

What is the first step you need to take to use the diagnostics framework features?

- A. Set the "SLA: Diagnostics Enabled" profile option.
- B. Run Create Accounting again to generate journal entries for the events that ended in error.
- C. Submit the Accounting Event Diagnostics process.
- D. Run the Accounting Events Diagnostic Report.

Correct Answer: A

#### **QUESTION 2**

What is the terminology that is used to refer to the number of transactions processed by Create Accounting in one commit cycle?

- A. Virtual Machine Processing Size
- B. Accounting Unit Commit Size
- C. Buffer Unit Size
- D. Processing Unit Size

Correct Answer: D

#### **QUESTION 3**

How do you enable diagnostics on subledger transaction sources?

- A. enable diagnostic profile
- B. enable diagnostic attribute
- C. enable diagnostic source
- D. enable transaction debug

Correct Answer: A

#### **QUESTION 4**

What attribute of a subledger journal entry is NOT transferred to GL?

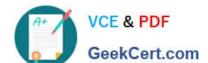

#### https://www.geekcert.com/1z0-1060-22.html

2024 Latest geekcert 1Z0-1060-22 PDF and VCE dumps Download

- A. Accounting class
- B. Accounting lines
- C. Accounted amounts
- D. Supporting references

Correct Answer: D

#### **QUESTION 5**

You are implementing Fusion Accounting Hub for your external Accounts Receivables system. The external system sends invoices billed and cash receipts in a flat file, along with the customer classification information. You want the accounting amounts to be tracked by customers too but you do not want to add a Customer segment to your chart of accounts.

What is the solution?

- A. Use the Open Account Balances Listing report that has balances by customer.
- B. Use the Third Party Control Account feature.
- C. Use Supporting References to capture customer classification information.
- D. Capture customer information as the source and develop a custom report using Online Transactional Business Intelligence (OTBI).

Correct Answer: C

<u>Latest 1Z0-1060-22 Dumps</u> <u>1Z0-1060-22 Practice Test</u>

1Z0-1060-22 Exam Questions